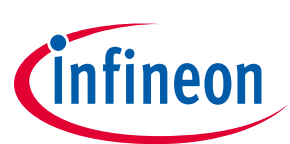

# **Eval-M1-CM610N3**

## **iMOTION™ Modular Application Design Kit**

#### **About this document**

#### **Scope and purpose**

This application note provides an overview of the evaluation board Eval-M1-CM610N3 including its main features, key data, pin assignments and mechanical dimensions.

Eval-M1-CM610N3 is a complete evaluation board including a 3-phase CIPOS™ Mini Intelligent Power Module (IPM) for motor drive application. In combination with control-boards equipped with the M1 20pin interface connector, like EVAL-M1-1302 or EVAL-M1-099M, it features and demonstrates Infineon's CIPOS™ Mini IPM technology for motor drive.

The evaluation board Eval-M1-CM610N3 was developed to support customers during their first steps designing applications with CIPOS™ Mini IPM.

CIPOS™ Mini IPM in this board is IKCM10H60GA which has 600V of voltage and 10A of current rating. It is optimized to high frequency switching application like washing machine, fan, etc.

#### **Intended audience**

This application note is intended for all technical specialists working with the Eval-M1-CM610N3 board.

### **Table of Contents**

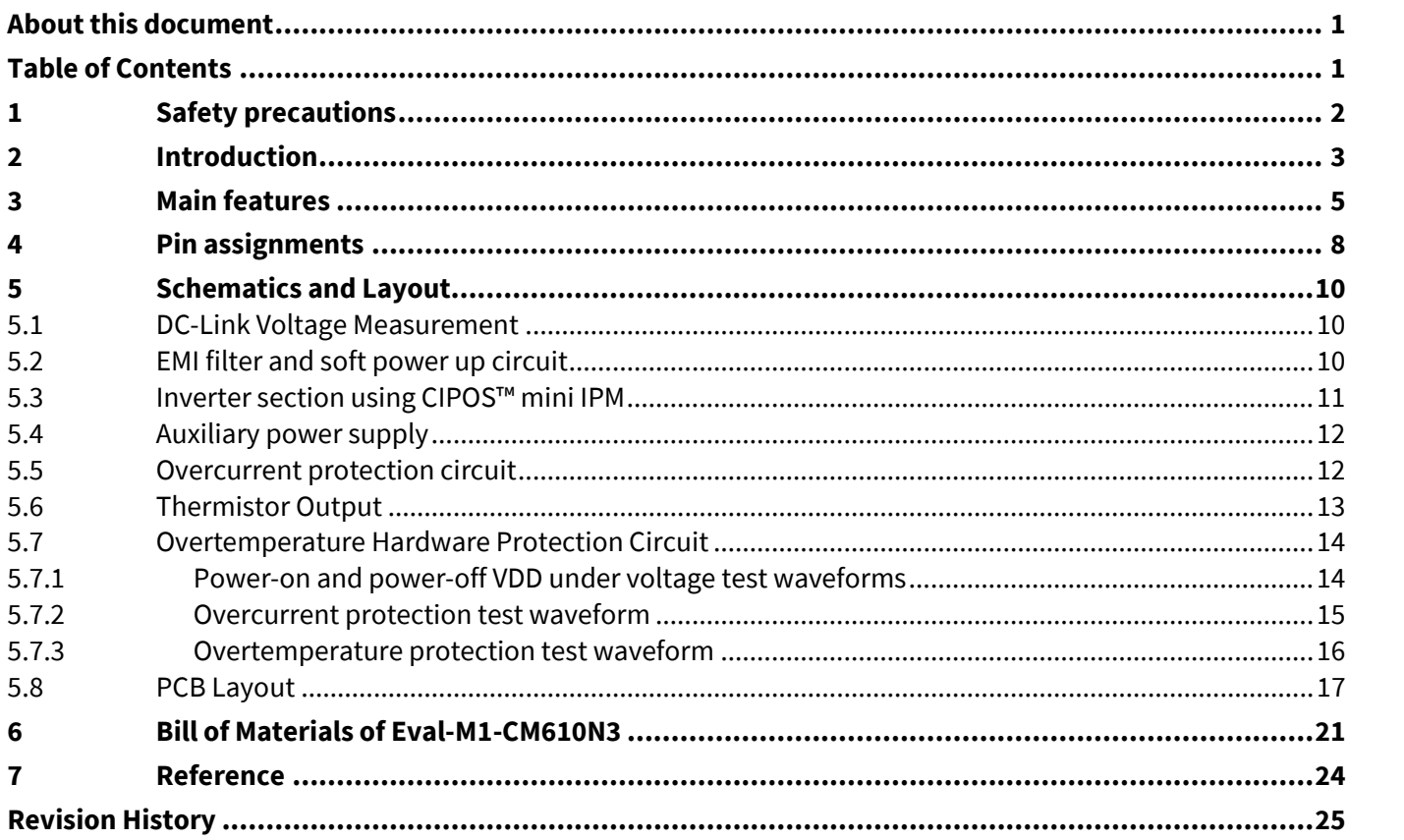

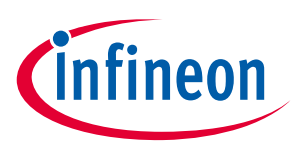

# **1 Safety precautions**

In addition to the precautions listed throughout this manual, please read and understand the following statements regarding hazards associated with development systems.

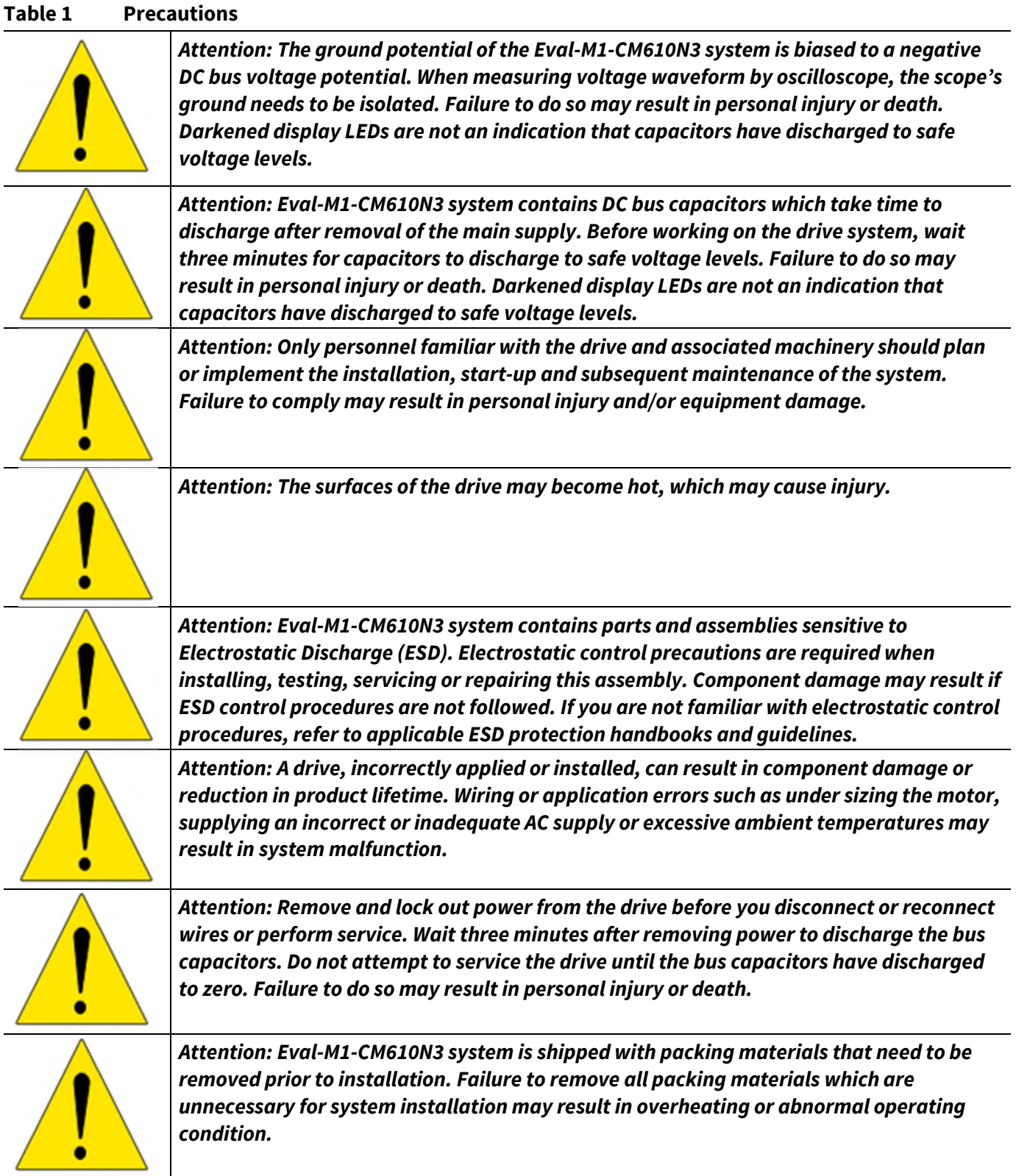

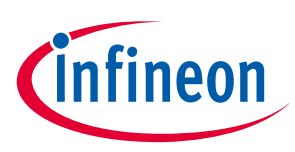

### **2 Introduction**

The Eval-M1-CM610N3 evaluation board is a part of the iMOTION™ Modular Application Design Kit for drives (iMOTION™ MADK).

The MADK platform is intended to use various power stages with different control boards. These boards can easily be interfaced through the iMOTION™ MADK-M1 20 pin interface connector.

This evaluation board is designed to give Easy-to-use power stage based on the Infineon's CIPOS™ Mini Inteligent Power Module (IPM). The board is equipped with all assembly groups for sensorless field oriented control (FOC). It provides a single-phase AC-connector, rectifier and 3-phase output for for connecting the motor. The power stage also contains emitter shunts for current sensing and a voltage divider for DC-link voltage measurement.

The Eval-M1-CM610N3 evaluation board is available through regular Infineon distribution partners as well as on Infineon's website. The features of this board are described in the design feature chapter of this document, whereas the remaining paragraphs provide information to enable the customers to copy, modify and qualify the design for production according to their own specific requirements.

Environmental conditions were considered in the design of the Eval-M1-CM610N3. The design was tested as described in this document but not qualified regarding safety requirements or manufacturing and operation over the whole operating temperature range or lifetime. The boards provided by Infineon are subject to functional testing only.

Evaluation boards are not subject to the same procedures as regular products regarding Returned Material Analysis (RMA), Process Change Notification (PCN) and Product Discontinuation (PD). Evaluation boards are intended to be used under laboratory conditions and by trained specialists only.

The block diagram of the Eval-M1-CM610N3 is depicted in Figure 1. This evaluation board includes an EMI filter and soft power up circuit, 20 pin iMOTION™ MADK-M1 interface connector, auxiliary power supply to provide 15V and 3.3V, and the CIPOS™Mini IPM IKCM10H60GA.

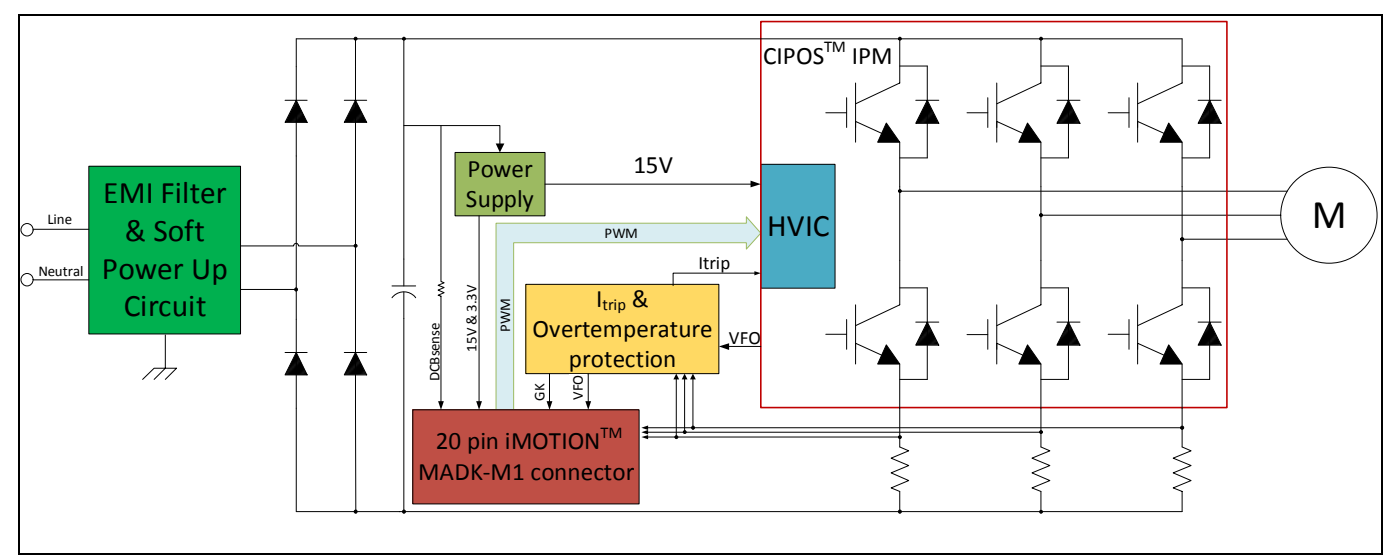

**Figure 1 The Block Diagram of the Eval-M1-CM610N3**

CIPOS™ Mini IPM in this board is IKCM10H60GA which has 600V of voltage and 10A of current rating. It is optimized to high frequency switching application like washing machine, fan, etc.

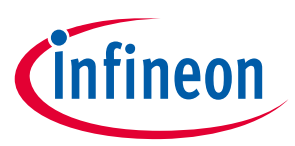

#### **Introduction**

The hardware circuit protecting the design regarding overtemperature and overcurrent is also included in this power board. The sense connections to all three shunt resistors are connected to the 20 pin iMOTION™ MADK-M1 interface connector. This power board is compatible with all CIPOS™ Mini IPMs that feature open emitter and built-in NTC considering motor power rating and IPM's current rating.

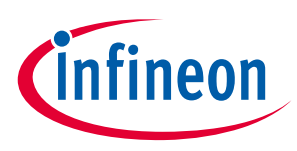

### **3 Main features**

Eval-M1-CM610N3 is an evaluation board for motor drive applications based on a 3-phase IPM. Combined in a kit with one of the available MADK control board options, it demonstrates Infineon's IPM technology for motor drives. The kit demonstrates Infineon's IPM technology for motor drives.

Main features of CIPOS™ Mini IPM IKCM10H60GA are:

- TRENCHSTOP™ IGBTs
- Maximum blocking voltage  $V_{CES}$  = 600V
- Maximum output current at 25°C case temperature  $I_c = 10A$
- Fully isolated Dual In-Line molded module
- Rugged SOI gate driver technology with stability against transient and negative voltages
- Negative potential allowed up to  $V_s$  = -11V for signal transmission at  $V_{BS}$  = 15V
- Integrated bootstrap functionality
- Overcurrent shutdown
- Temperature monitoring
- Undervoltage lockout at all channels
- Low side emitter pins accessible for phase current monitoring in open emitter configuration
- Cross conduction prevention
- All six switches turn off during protection
- Lead-free terminal plating; RoHS compliant

The evaluation board characteristics are:

- Nominal input voltage 220  $V_{AC}$
- Maximum 750 W motor power output
- On board EMI filter
- Current sensing for each phase configured by default
- Overcurrent protection
- Overtemperature hardware protection
- Sensing of DC-link voltage
- Thermistor output
- Fault diagnostic output
- Measurement test-points compatible to standard oscilloscope probes
- PCB is 120 mm x 120 mm and has two layers with 35 µm copper each
- RoHS complaint

### **Eval-M1-CM610N3 iMOTION™ Modular Application Design Kit Main features**

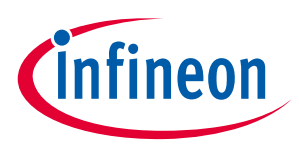

Table 2 depicts the important specifications of the evaluation board Eval-M1-CM610N3.

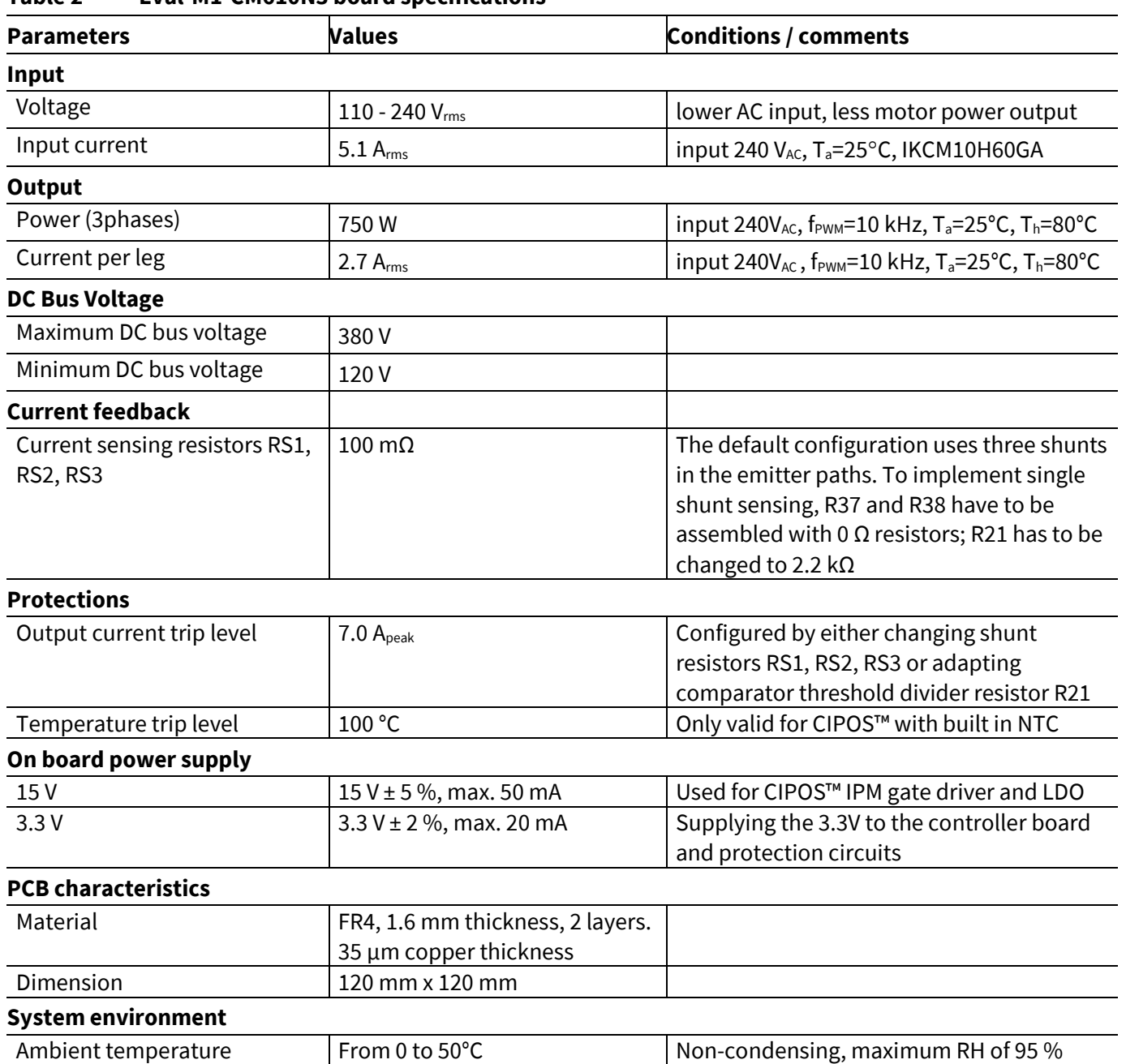

#### **Table 2 Eval-M1-CM610N3 board specifications**

#### **Eval-M1-CM610N3 iMOTION™ Modular Application Design Kit Main features**

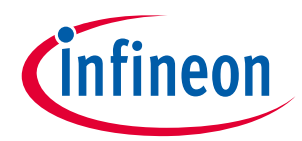

Figure 2 points out the functional groups on the top side of the Eval-M1-CM610N3 evaluation board.

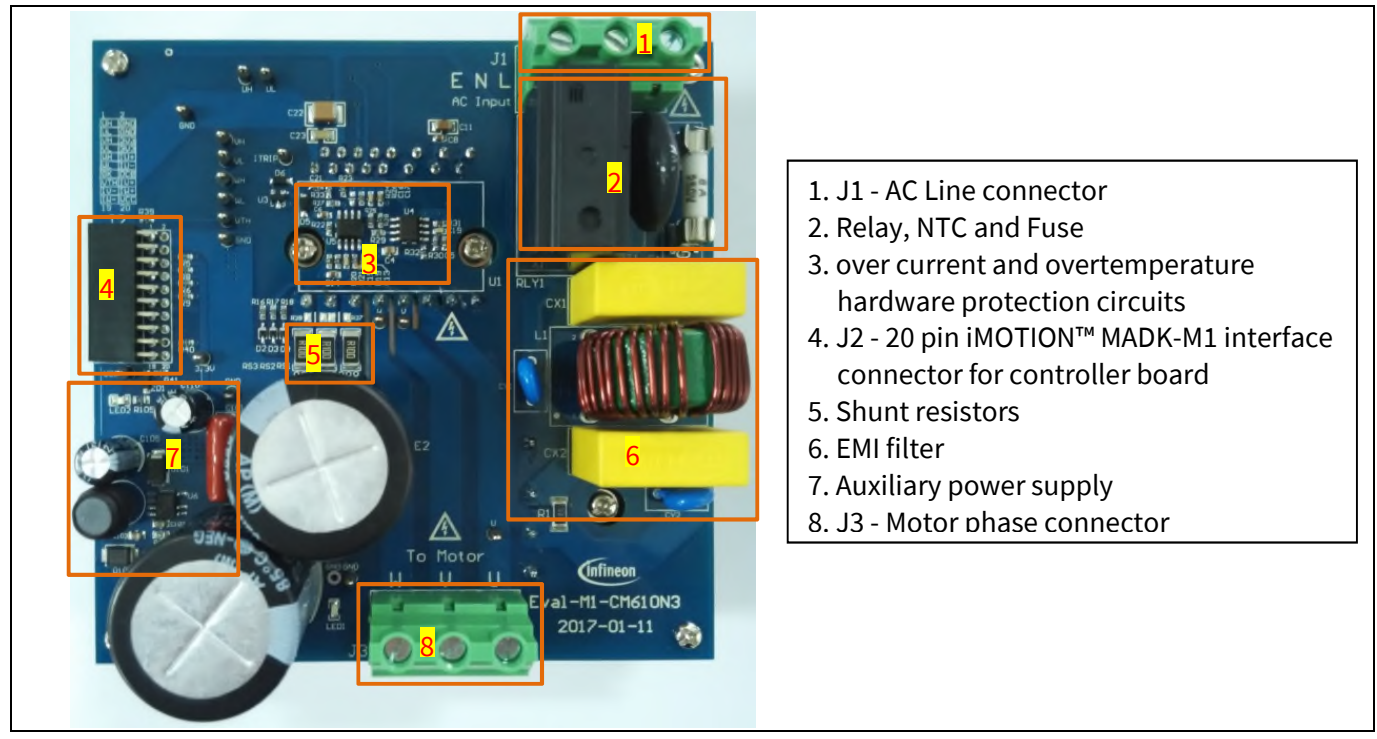

**Figure 2 Functional groups of the Eval-M1-CM610N3 evaluation board's top side**

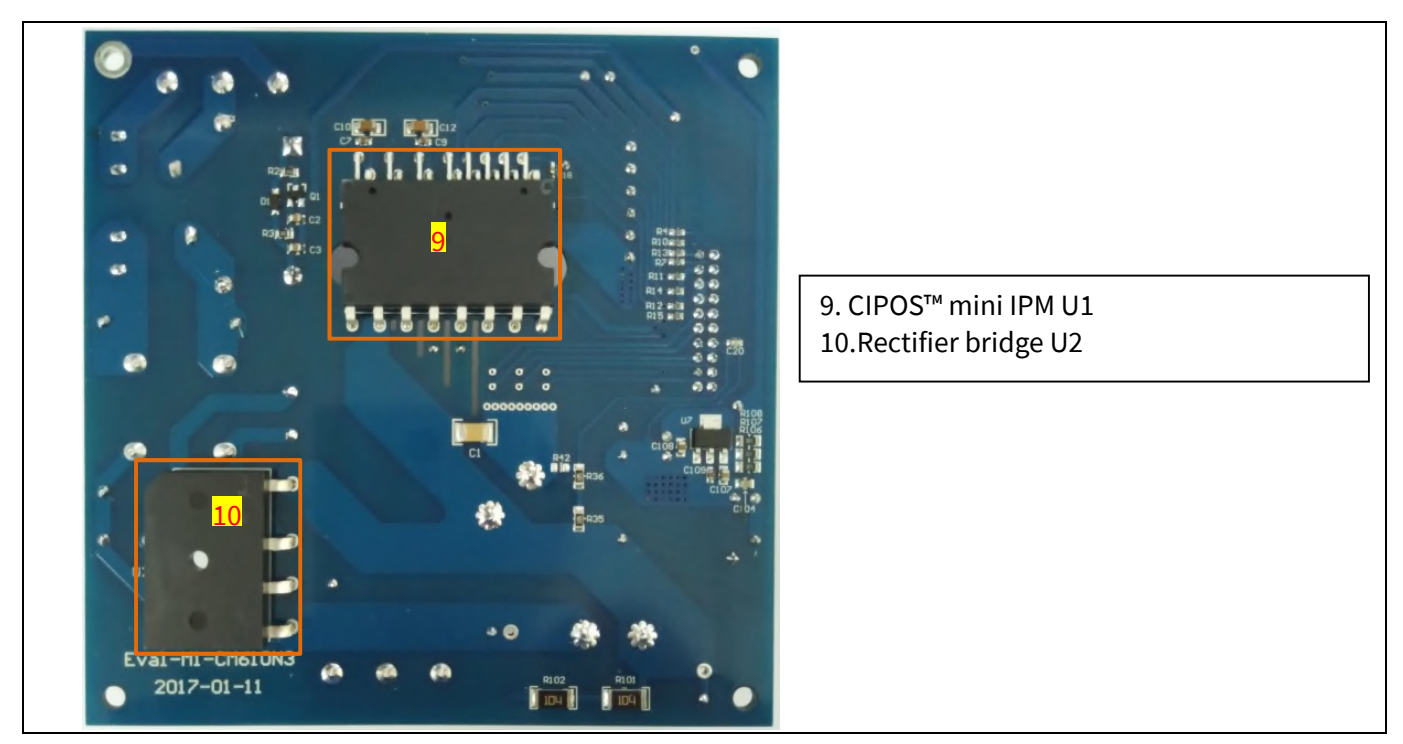

Figure 3 points out the functional groups on the bottom side of the Eval-M1-CM610N3 evaluation board.

**Figure 3 Functional groups of the Eval-M1-CM610N3 evaluation board's bottom side**

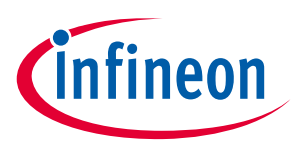

#### **Pin assignments**

# **Pin assignments**

General information about the connectors of the Eval-M1-CM610N3 evaluation board is reported. Table 3 includes the details of the AC line connector J1.

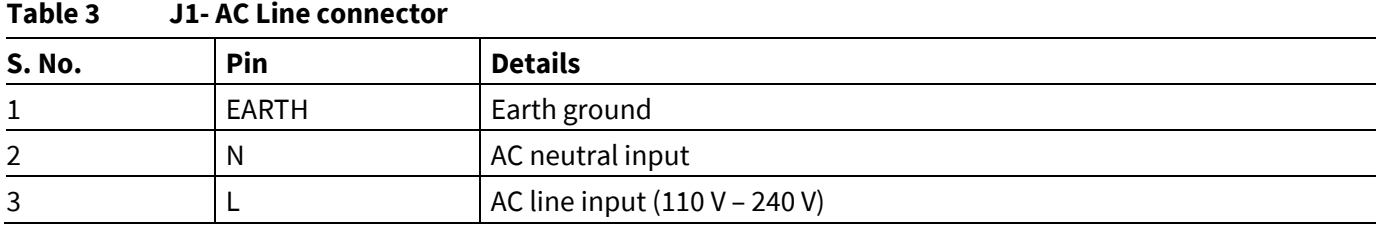

Table 4 provides the pin assignments of the 20 pin iMOTION™MADK-M1 interface connector J2. This connector is the interface to the controller board.

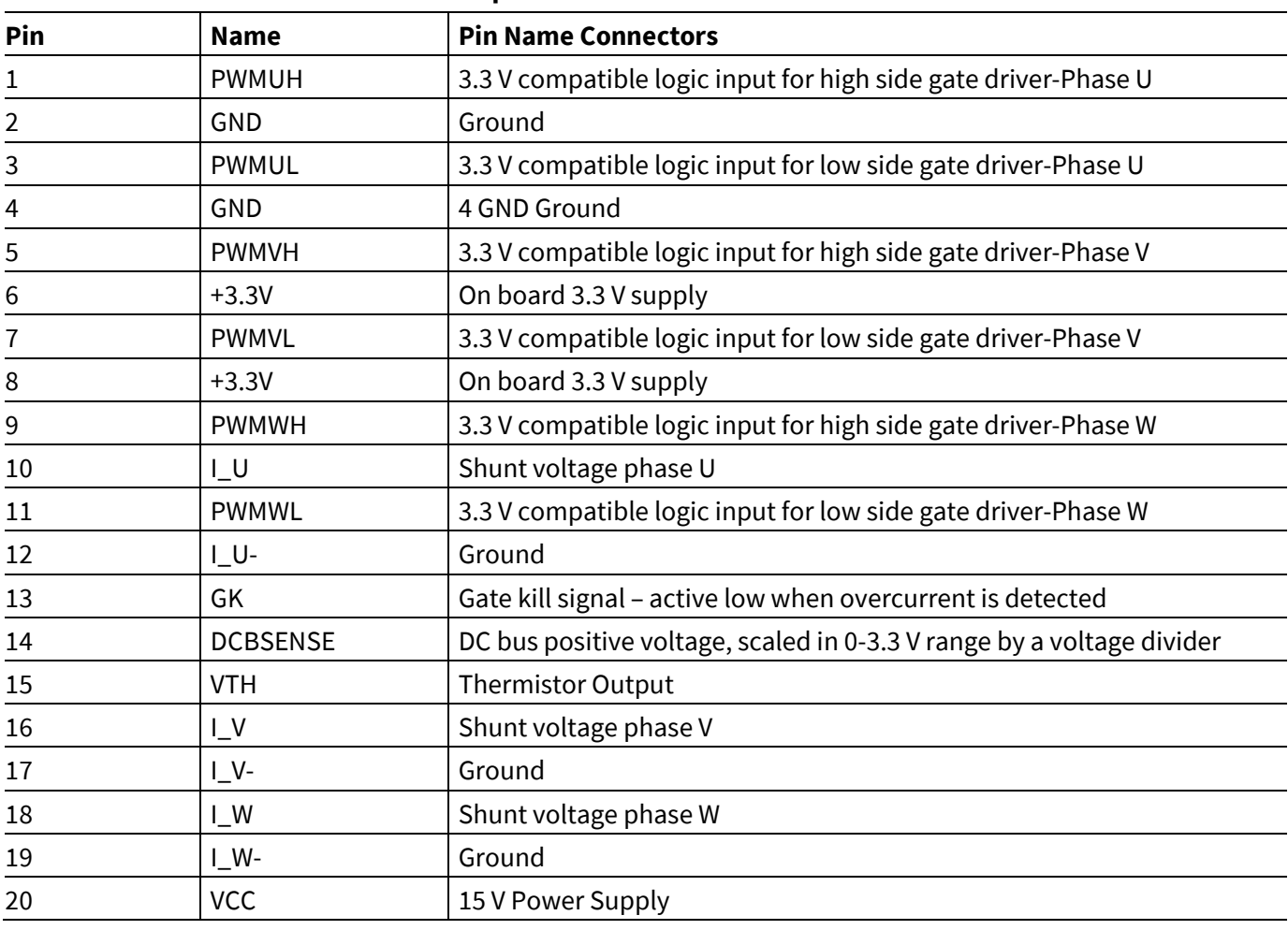

#### **Table 4 J2 - iMOTION™MADK-M1 20 pin interface connector for controller board**

### **Eval-M1-CM610N3 iMOTION™ Modular Application Design Kit Pin assignments**

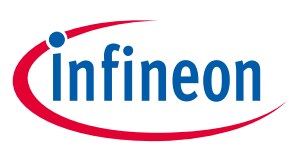

Table 5 denotes the details of the motor side connector J3.

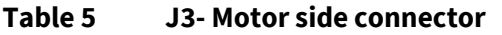

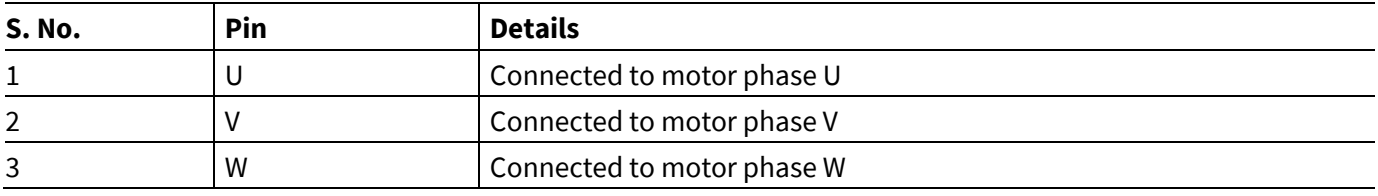

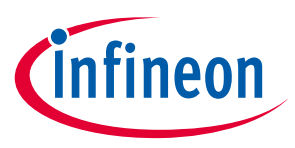

## **5 Schematics and Layout**

To meet individual customer requirements and make the Eval-M1-CM610N3 evaluation board a basis for development or modification, all necessary technical data like schematics, layout and components are included in this chapter.

#### **5.1 DC-Link Voltage Measurement**

Pin 14 of connector J2 provides access to the DC-link voltage. Three possible feedback cases are associated with this pin. Figure 4 provides the DC bus sense resistor details. By default, the resistor R42 is not mounted on Eval-M1-CM610N3. There must be a pull-down resistor mounted on the corresponding controller board.

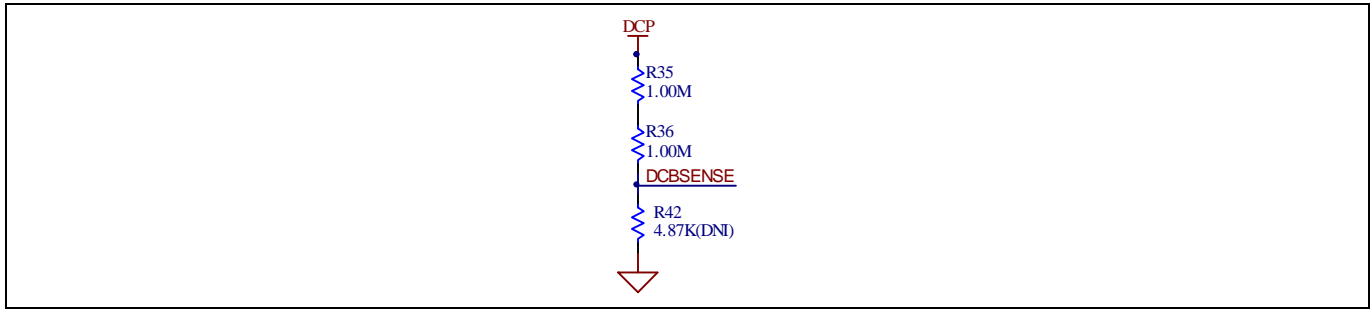

**Figure 4 DC bus sense resistor on Eval-M1-CM610N3 evaluation board**

If a pull down resistor of 4.87 kΩ referred to ground is inserted either on the Eval-M1-CM610N3 evaluation board or on the control board, the DCBSENSE voltage results in the range of 0 to 3.3 V on the pin reflecting a DC bus voltage range of 0 to 400 V.

If a pull down resistor of 4.87 kΩ is inserted on both, Eval-M1-CM610N3 evaluation board and on the control card, the DCBSENSE results scale to 0-1.65 V. No safety issue occurs. If no feedback is desired on the DCBSENSE pin, R35 or R36 should be removed to avoid high voltage on the connector.

### **5.2 EMI filter and soft power up circuit**

Figure 5 depicts the schematic from the AC line input connector J1 to the rectified DC bus voltage. This circuitry includes a passive EMI filter consisting of elements CX1, CX2, L1, CY1 and CY2, a 25 A/600 V rectifier block U2, a fuse F1 for inrush current protection, a NTC resistor RT1 and a relay RLY1 for soft powering up and reducing conduction losses in steady state. Two electrolytic capacitors E1 and E2 are used for buffering the rectified DC bus voltage DCP.

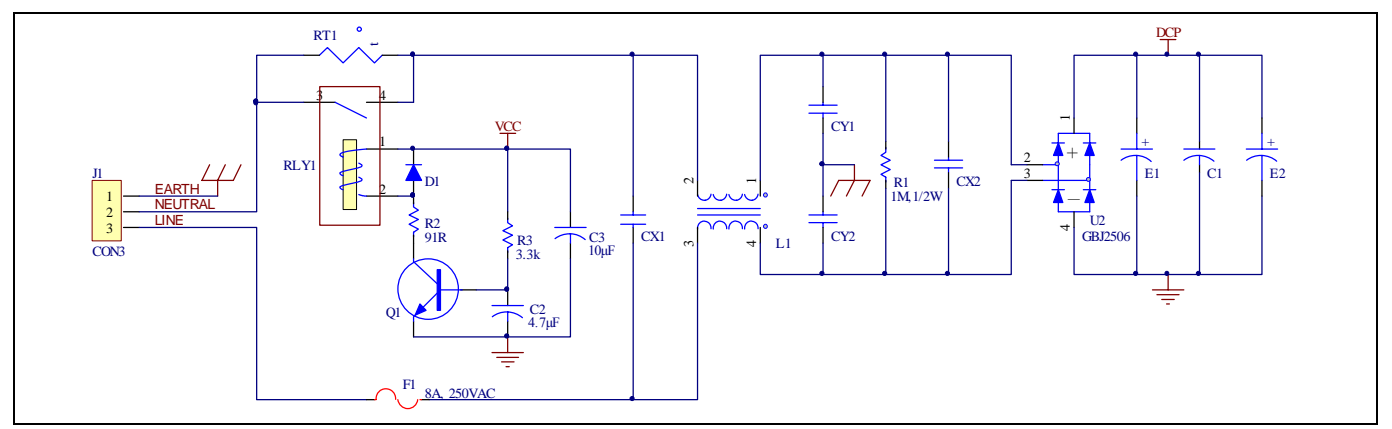

**Figure 5 Schematic for EMI filter and AC/DC section of the Eval-M1-CM610N3 evaluation board**

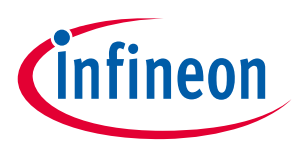

**Schematics and Layout**

### **5.3 Inverter section using CIPOS™ mini IPM**

The inverter section is implemented using the CIPOS™ mini IPM as sketched in Figure 6. The module includes an optimized SOI gate driver and a three-phase inverter consisting of TRENCHSTOP™ IGBTs and anti parallel diodes.

The three capacitors C10, C11 and C12 are used as bootstrap capacitors to provide the necessary floating supply voltages  $V_{BS1}$ ,  $V_{BS2}$  and  $V_{BS3}$  respectively.

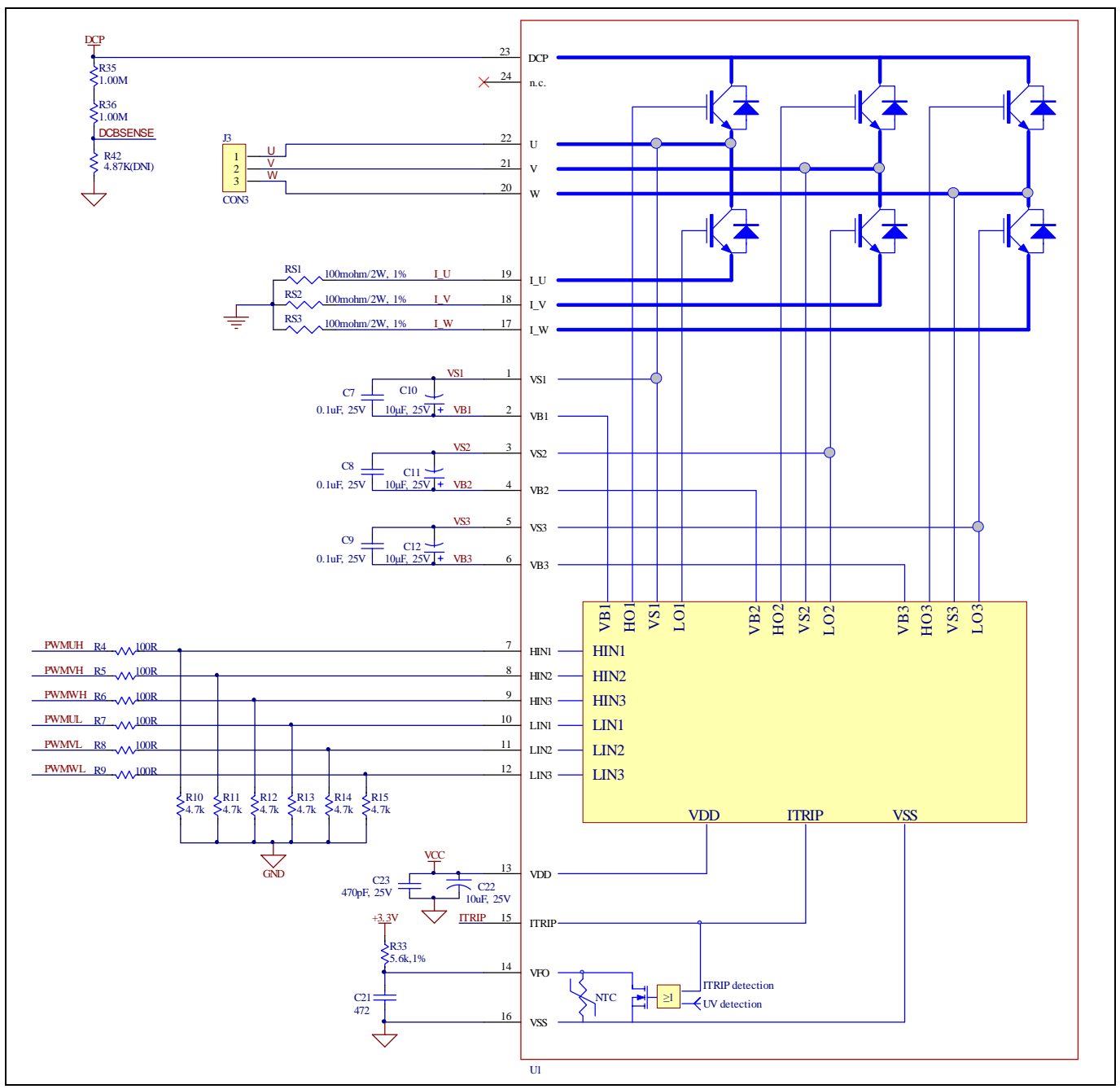

**Figure 6 Schematic of the 3-phase inverter section using CIPOS™ mini IPM on Eval-M1-CM610N3**

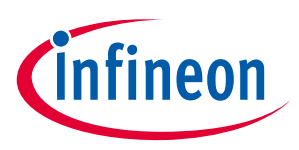

**Schematics and Layout**

#### **5.4 Auxiliary power supply**

Figure 7 depicts the schematic of the auxiliary power supply available on the Eval-M1-CM610N3 board. The circuit includes a LNK304 that is used to generate 15 V directly from the DC bus. V<sub>cc</sub> is connected to the gate drivers inside the CIPOS™ IPM.

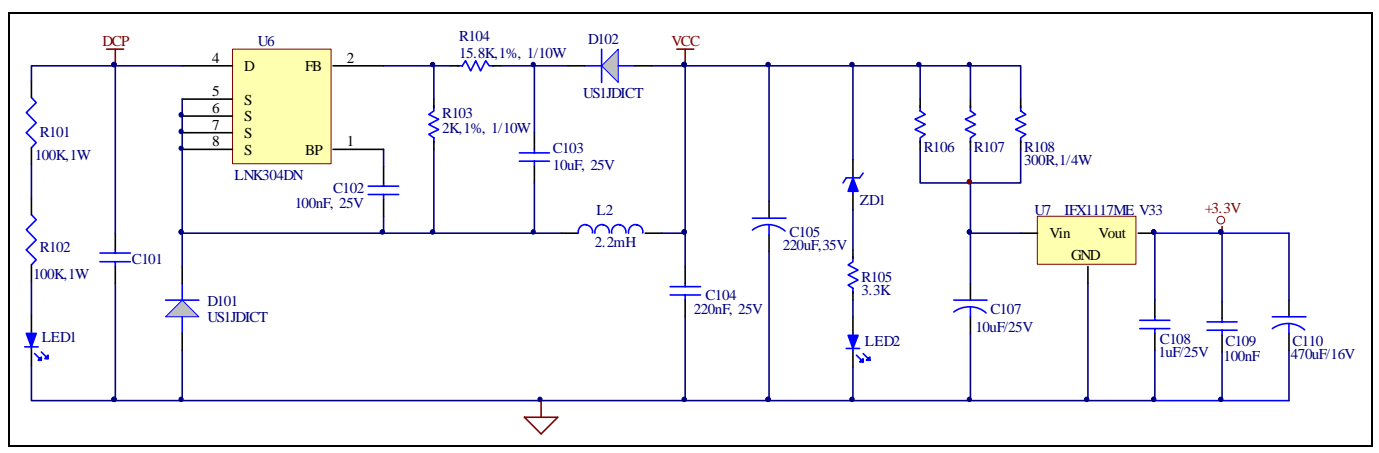

**Figure 7 Power supply section of the Eval-M1-CM610N3 evaluation board**

The linear voltage regulator IFX1117ME V33 generates 3.3 V from 15 V power supply VCC. The 3.3 V power supply is used in the overcurrent comparator circuit and overtemperature hardware protection circuit. Both  $V_{cc}$  and 3.3 V are also present on the 20 pin interface connector J2 to power circuitry on the controller board.

### **5.5 Overcurrent protection circuit**

Figure 8 displays the overcurrent protection circuitry. The open collector output of the comparator U5A is pulled up to 3.3 V by resistor R22 and ITRIP is filtered through capacitor C18.

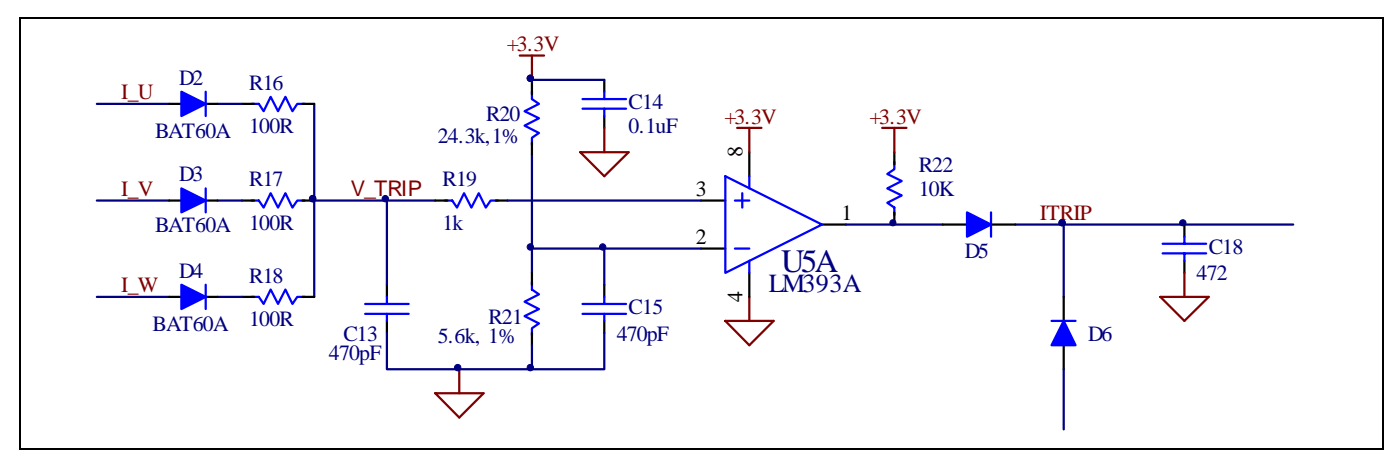

**Figure 8 Overcurrent protection circuit on the Eval-M1-CM610N3 evaluation board**

The comparator threshold can be set through the voltage divider provided by resistors R20 and R21. By default for emitter shunt trip, R21 is 5.6kΩ. For higher current trip level, R21 needs to be changed to larger resistance.

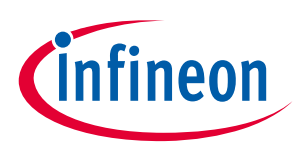

**Schematics and Layout**

## **5.6 Thermistor Output**

This board provides Thermistor/NTC output on pin 15 of the 20 pin connector J2. Temperatures can be calculated by resistor measurement. The thermistor characteristics for CIPOS™ mini IPM with build in NTC are listed as summarized in Table 6.

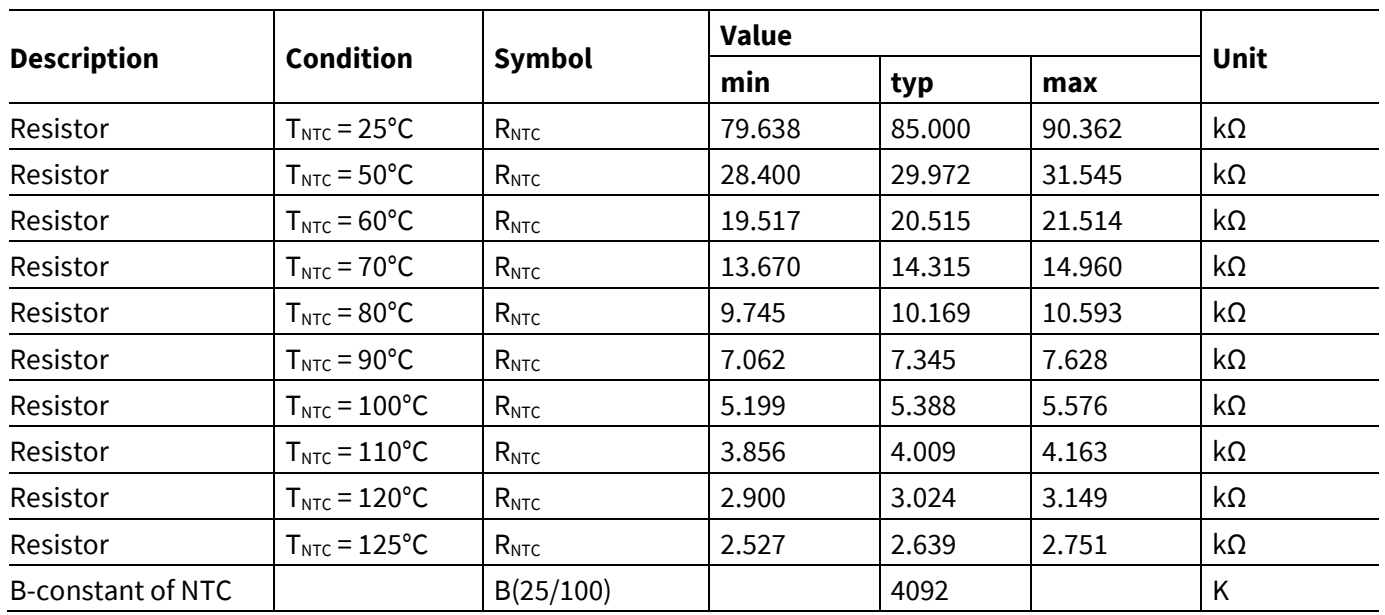

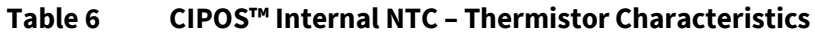

The VFO pin of CIPOS™-Modules provides direct access to the NTC, which is referenced to VSS. An external pullup resistor connected to +3.3V ensures that the resulting voltage can be directly connected to the microcontroller.

Figure 9 depicts the CIPOS™ internal circuit at pin VFO. An external pull-up resistor is required to bias the NTC.

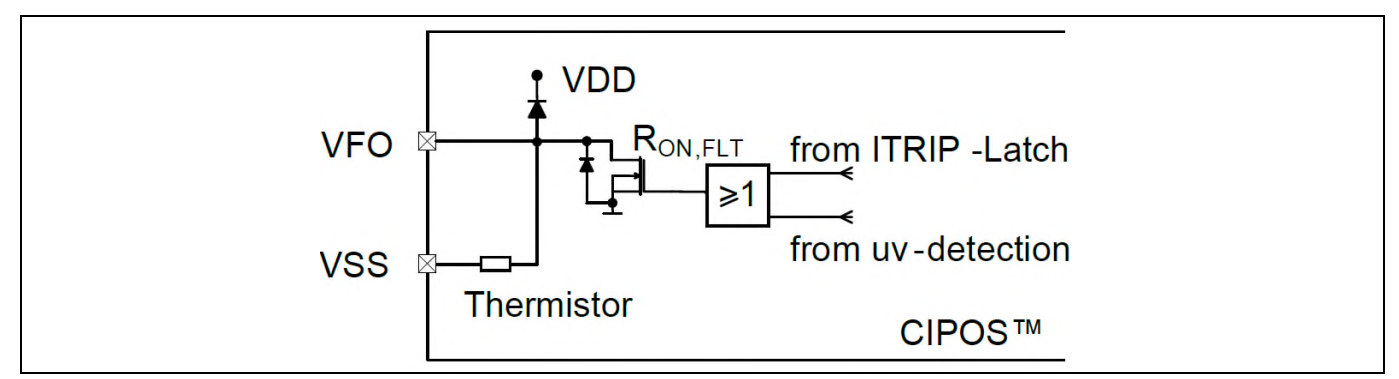

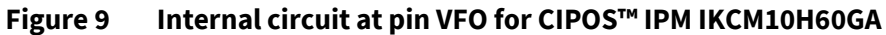

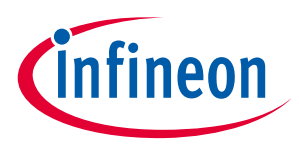

**Schematics and Layout**

### **5.7 Overtemperature Hardware Protection Circuit**

The VFO pin not only provides direct access to the NTC, but also indicates a module failure in case of under voltage at pin VDD or in case of triggered overcurrent detection at ITRIP. If the overtemperature hardware protection circuit is needed, the resulting voltage of VFO can be compared to a comparator threshold which can be set through the voltage divider provided by resistors R25 and R26 in Figure 10. When the output ov\_temp of the comparator U5B is connected to ITRIP, an additional circuit denoted by the dashed box in Figure 10 is needed to prevent an endless loop between ITRIP and VFO.

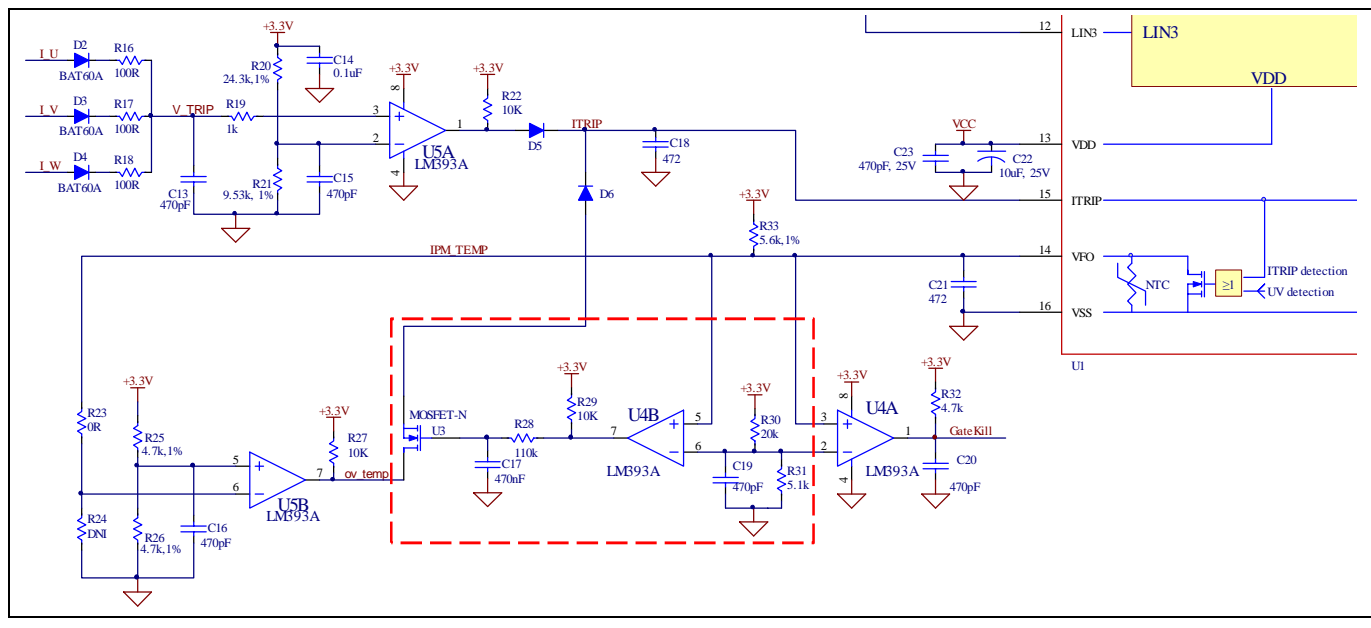

**Figure 10 Overcurrent and overtemperature protection circuit schematic for Eval-M1-CM610N3**

#### **5.7.1 Power-on and power-off VDD under voltage test waveforms**

Power-on test waveform at pin VDD of CIPOS™ IPM going from 0 to 15 V is displayed in Figure 11.

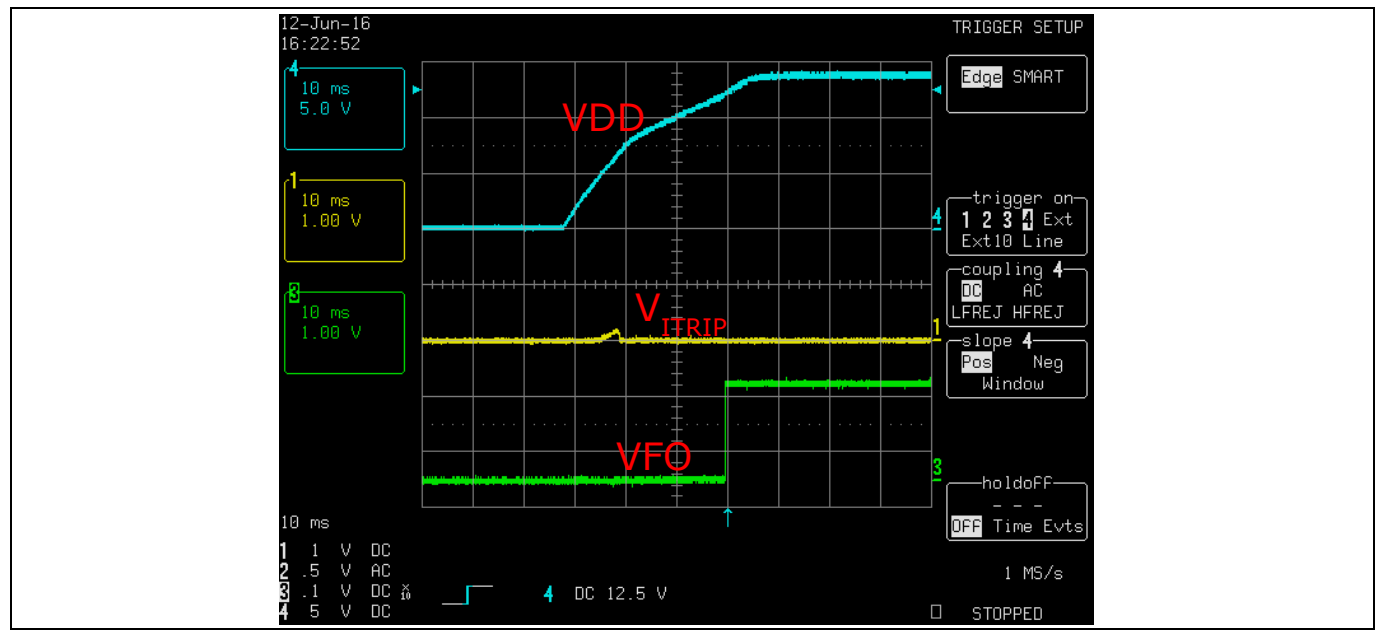

**Figure 11 Power-on test waveform at pins VDD , ITRIP and VFO of CIPOS™ IPM**

### **Eval-M1-CM610N3 iMOTION™ Modular Application Design Kit Schematics and Layout**

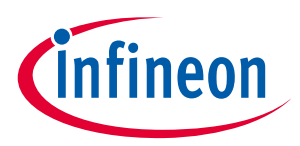

After powering up this power board, VDD is increasing from 0 to 15 V. When VDD is lower than the under voltage positive going threshold V<sub>DDUV+</sub>, the output of VFO is pulled down to 0V by the gate drive IC inside the CIPOS<sup>™</sup> mini IPM. Then the NMOS U3 will be turned off to avoid an endless loop. Both VFO and V<sub>ITRIP</sub> are pulled down to 0V. While VDD is higher than  $V_{DUV+}$ , VFO will be pulled up to high. The output of U5B is kept 0, although U3 is turning on the output of U5B to D6. There is no change for V<sub>ITRIP</sub> when VDD changes from 0 to 15 V.

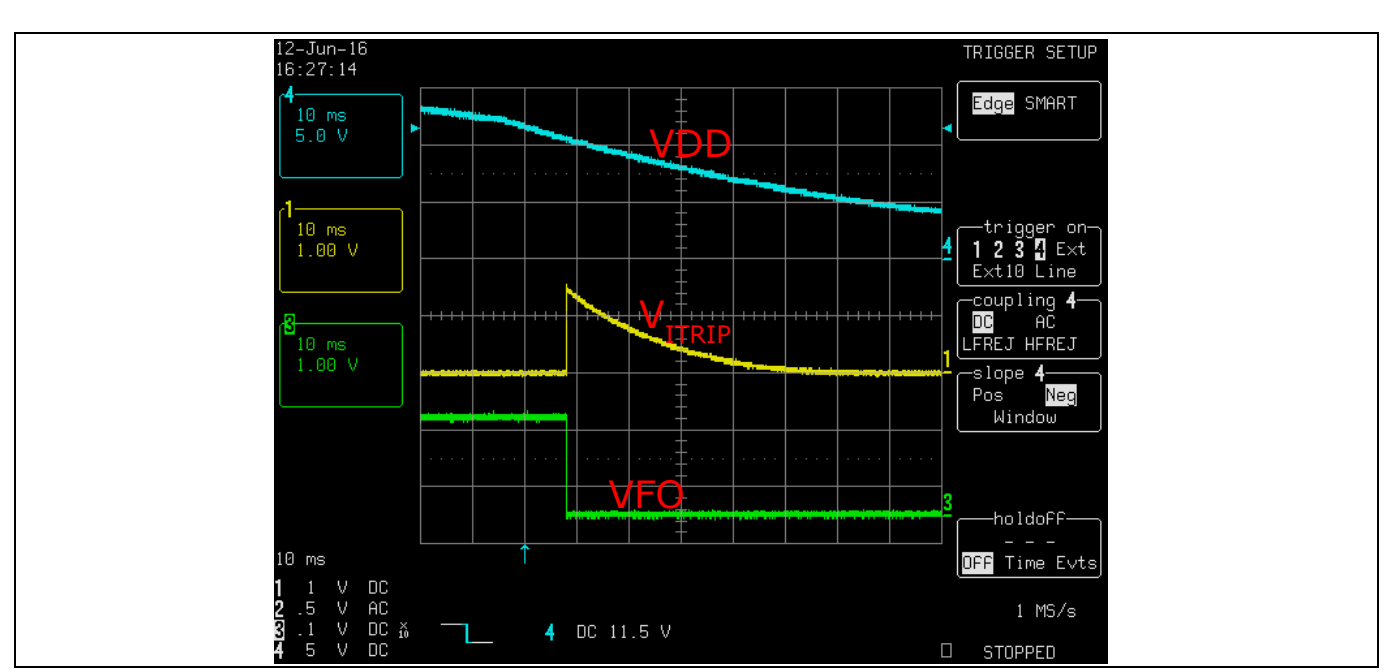

Power-off test waveform at pin VDD going from 15 V to 0 is provided in Figure 12.

**Figure 12 Power-off test waveform at pins VDD , ITRIP and VFO of CIPOS™ IPM**

#### **5.7.2 Overcurrent protection test waveform**

Figure 13 and Figure 14 are the waveforms for overcurrent detection and recovery, respectively.

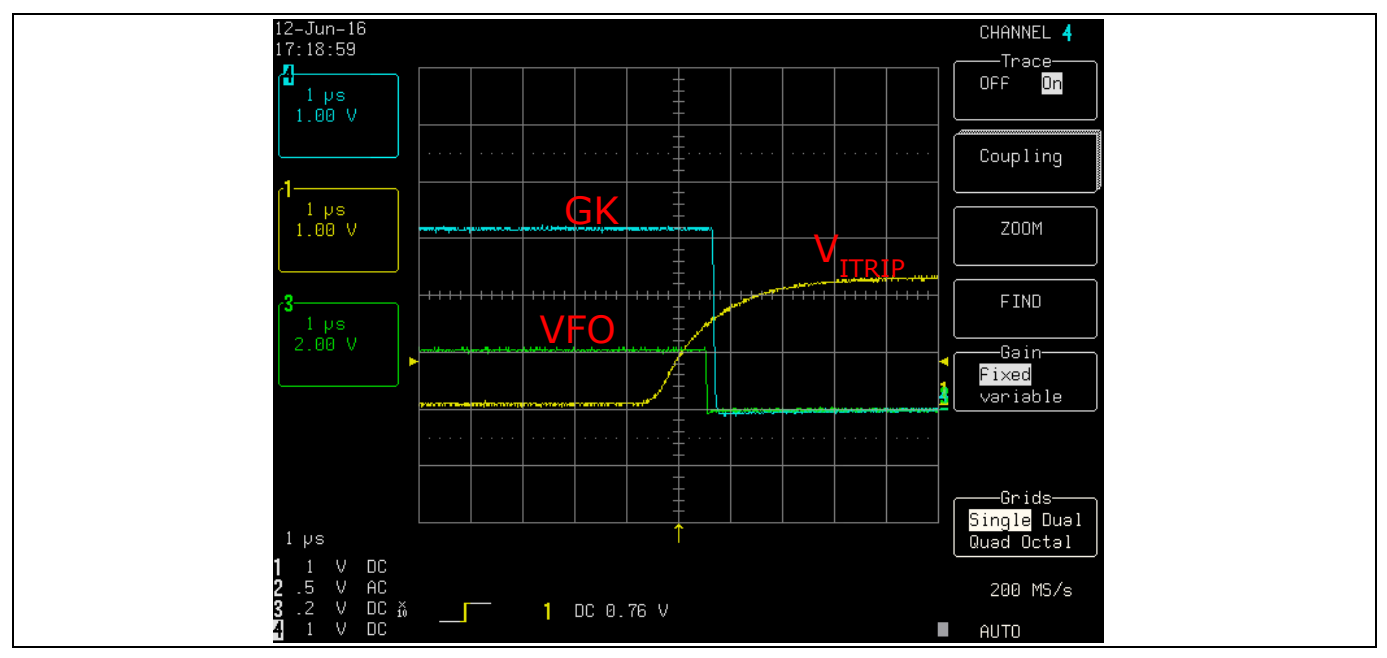

**Figure 13 Overcurrent protection test waveform at pins VFO and ITRIP of CIPOS™ IPM**

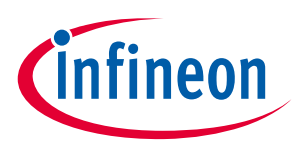

#### **Schematics and Layout**

When the shunt current is higher than the protection value set, the output of U5A will be pulled up to 3.3 V. V $_{ITRIP}$ will exceed ITRIP positive going threshold  $V_{\text{II},\text{TH+}}$ ; VFO will be pulled down to 0V. After a delay controlled by R28 and C17, the NMOS U3 will be turned off to avoid an endless loop.

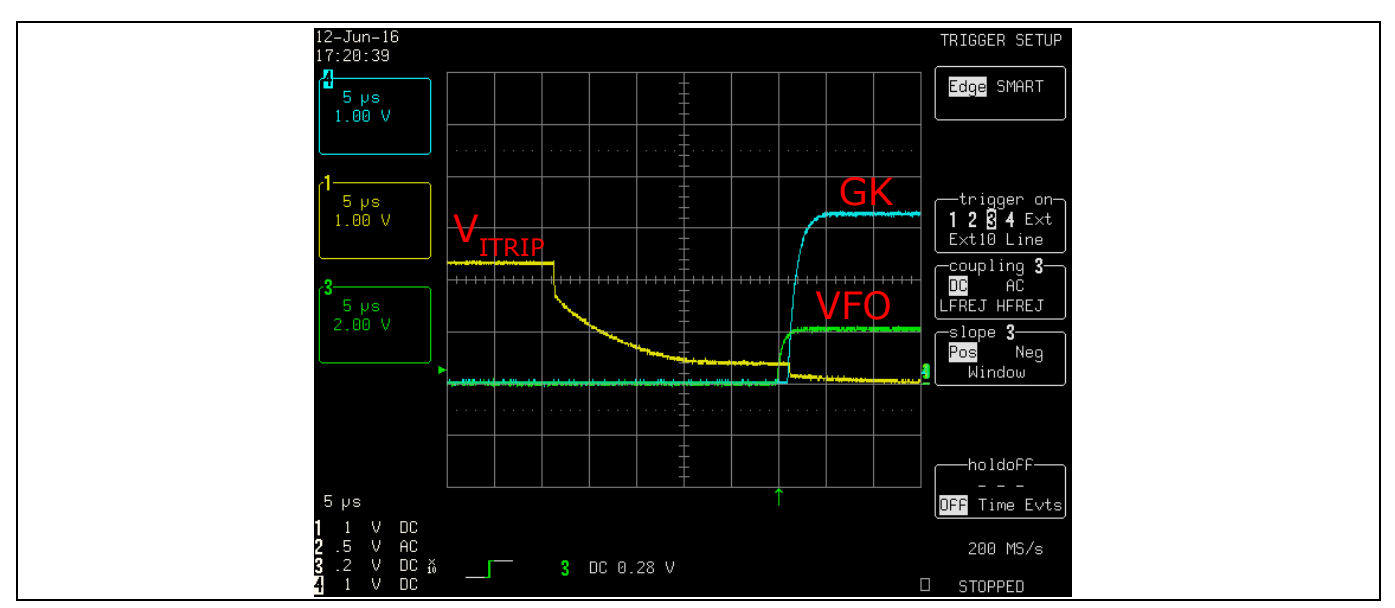

**Figure 14 Overcurrent recovery test waveform at pins VFO and ITRIP of CIPOS™ IPM**

#### **5.7.3 Overtemperature protection test waveform**

Due to the external pull-up resistor, the voltage at the VFO pin decreases as the thermistor temperature increases. GK indicates a module failure in case of under voltage at pin VDD or in case of triggered overcurrent or overtemperature detection at ITRIP.

When the temperature  $T_{NTC}$  is higher than the chosen protection temperature, the output of U5B will be pulled down to 0V. Then V<sub>ITRIP</sub> will be pulled up higher than ITRIP positive going threshold V<sub>IT,TH+</sub>. Some microseconds later which are controlled by R28 and C17, NMOS U3 will be turned off to avoid an endless loop. Both VFO and GK are a series of pulses as shown in Figure 15. The time GK is active is sufficient to have the microcontroller stop generating PWM pulses

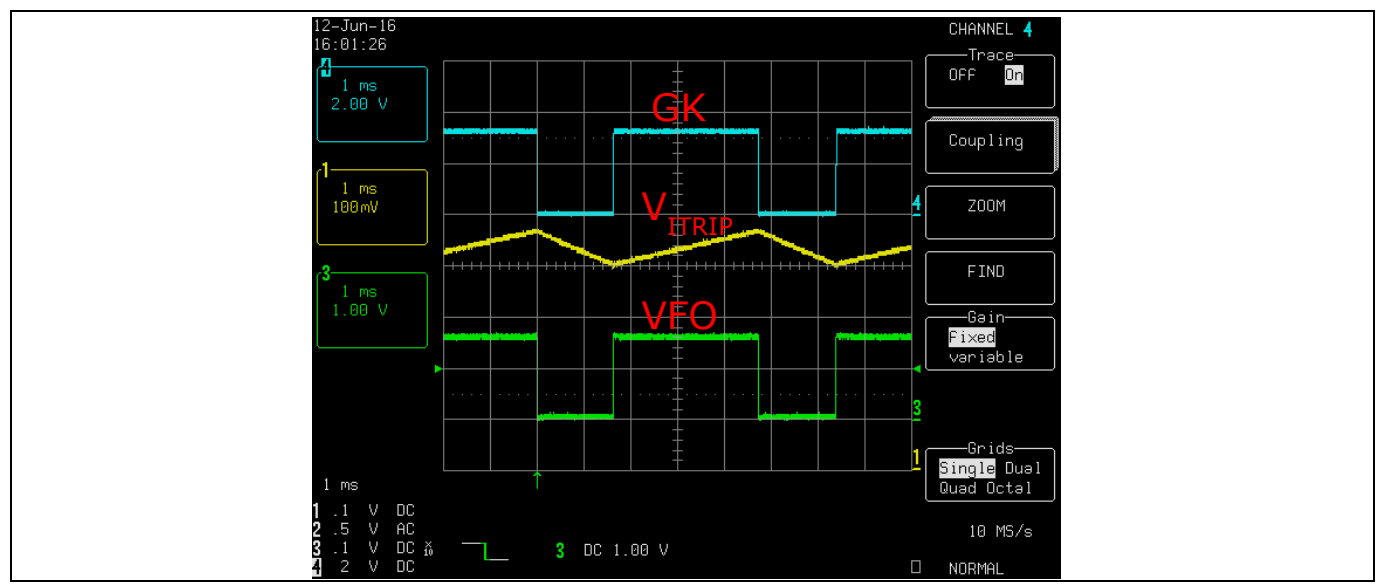

**Figure 15 Waveform for Overtemperature detection**

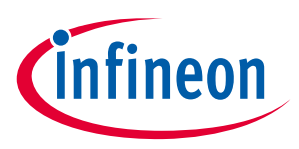

**Schematics and Layout**

#### **5.8 PCB Layout**

The layout of this board can be used for different voltage or power classes. The PCB has two electrical layers with 35µm copper by default and its size is 120 mm × 120 mm. The PCB board thickness is 1.6mm. Get in contact with our technical support team to get more detailed information and the latest Gerber-files.

Figure 16 illustrates the top assembly print of the evaluation board.

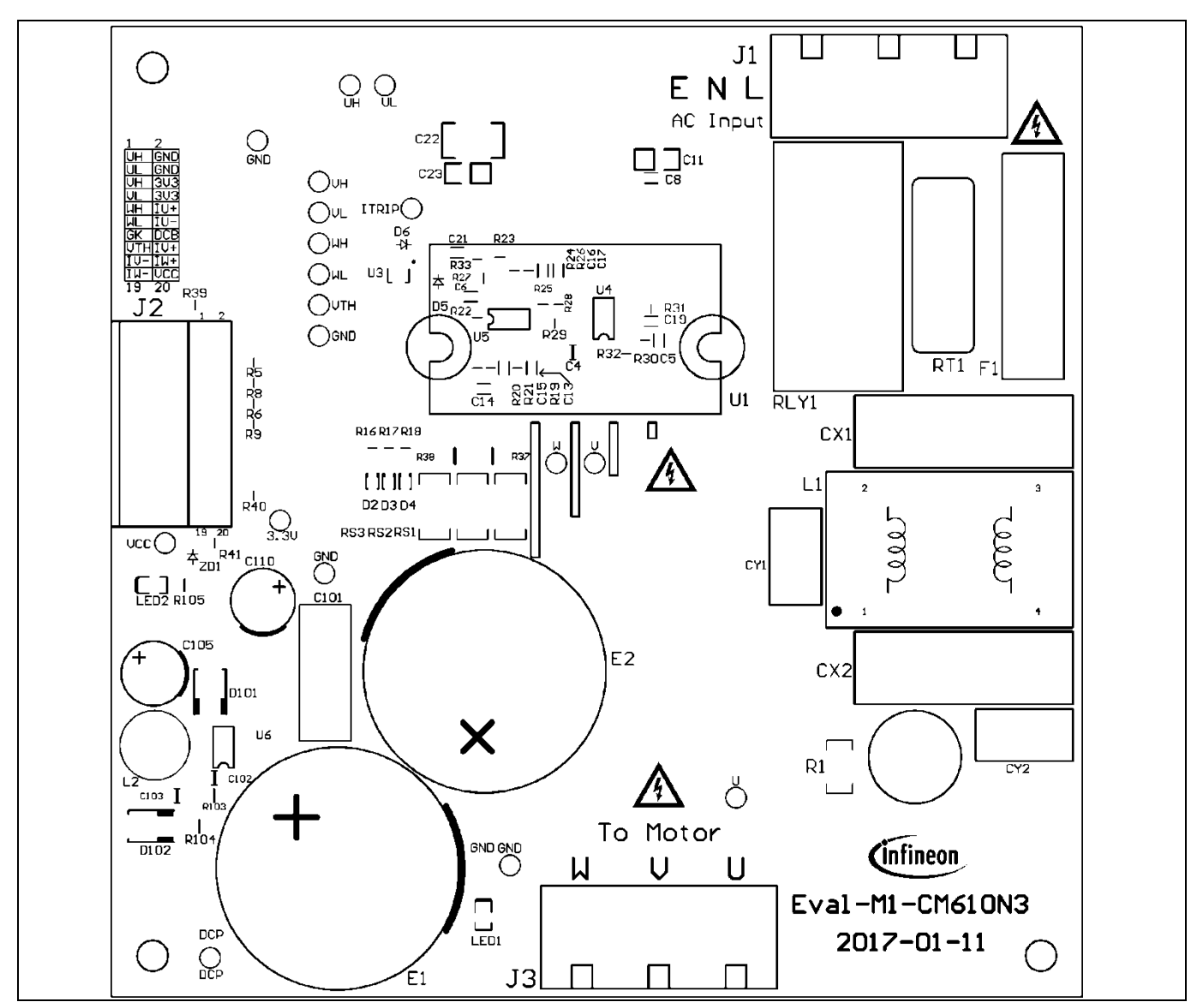

**Figure 16 Top assembly print of the Eval-M1-CM610N3 evaluation board**

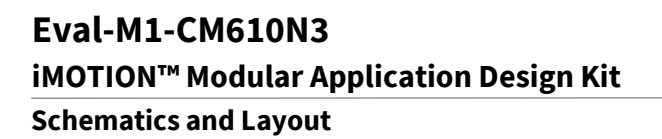

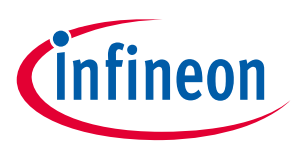

Figure 17 depicts the bottom assembly print of the evaluation board.

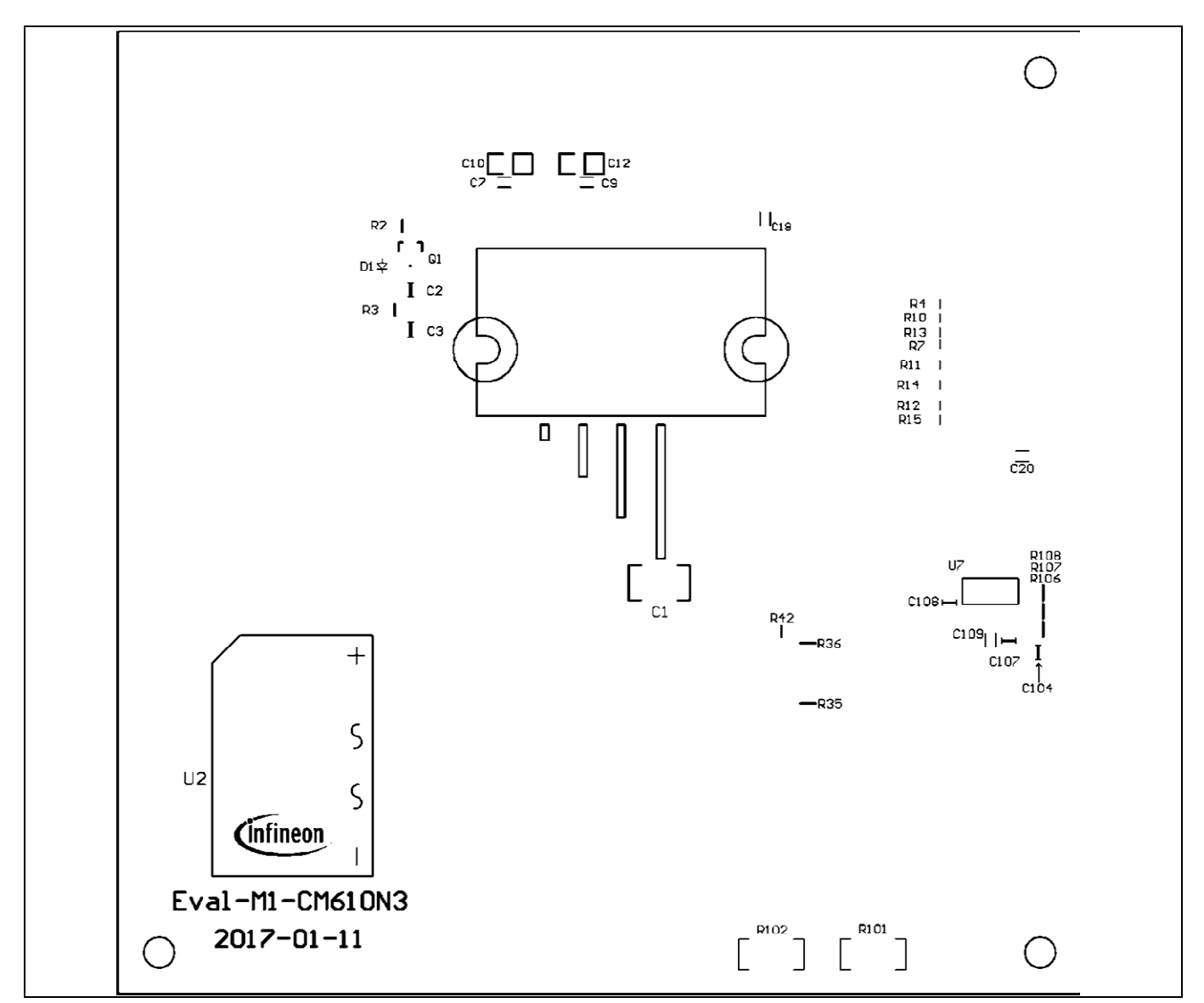

**Figure 17 Bottom assembly print of the Eval-M1-CM610N3 evaluation board**

### **Eval-M1-CM610N3 iMOTION™ Modular Application Design Kit Schematics and Layout**

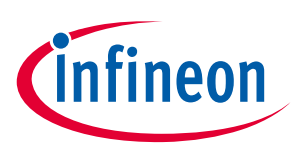

The top layer routing of the PCB is provided in Figure 18.

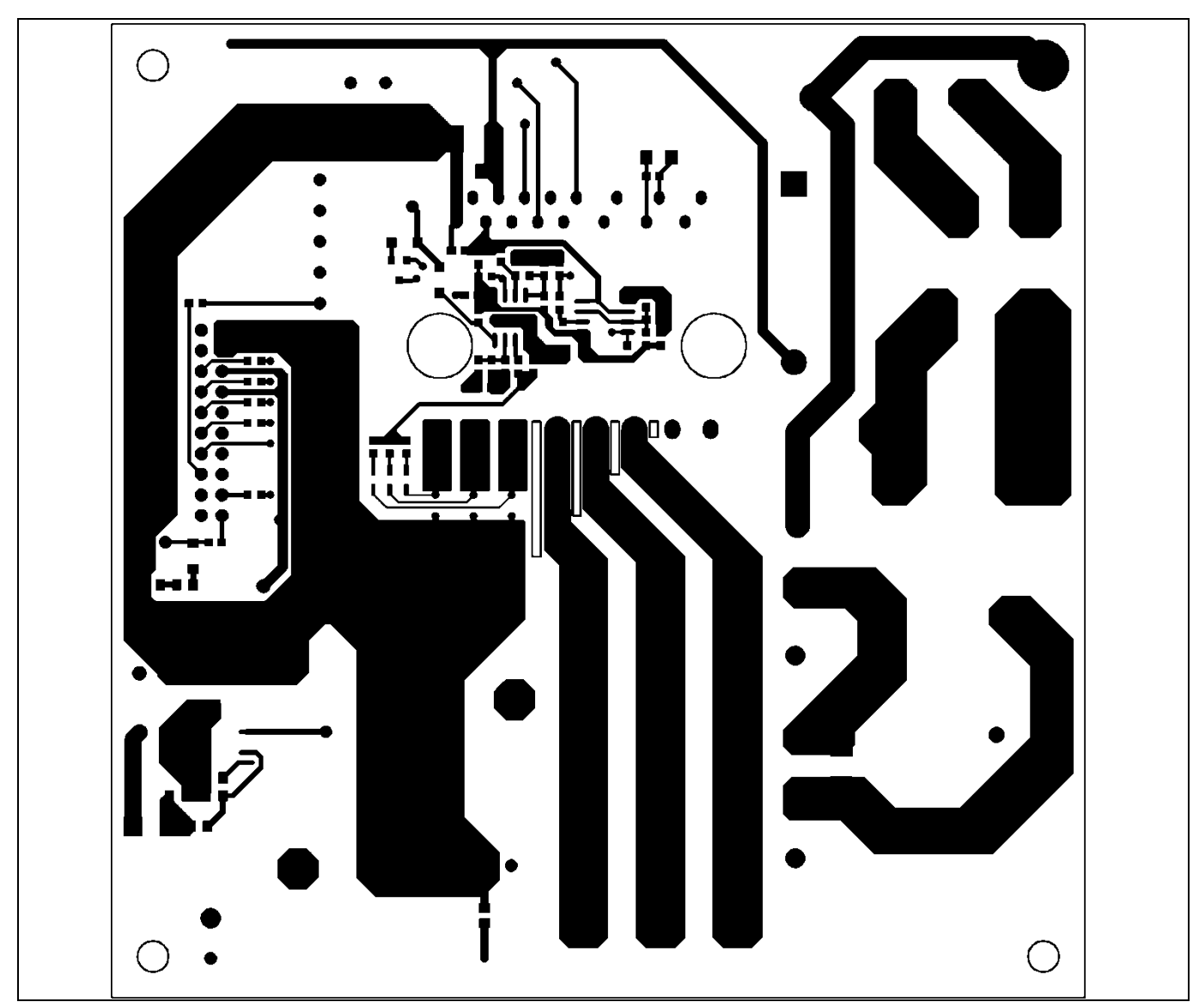

**Figure 18 Top layer routing of the Eval-M1-CM610N3**

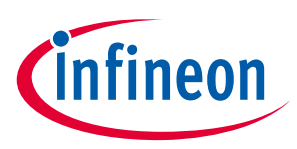

Figure 19 illustrates the bottom layer routing of the PCB.

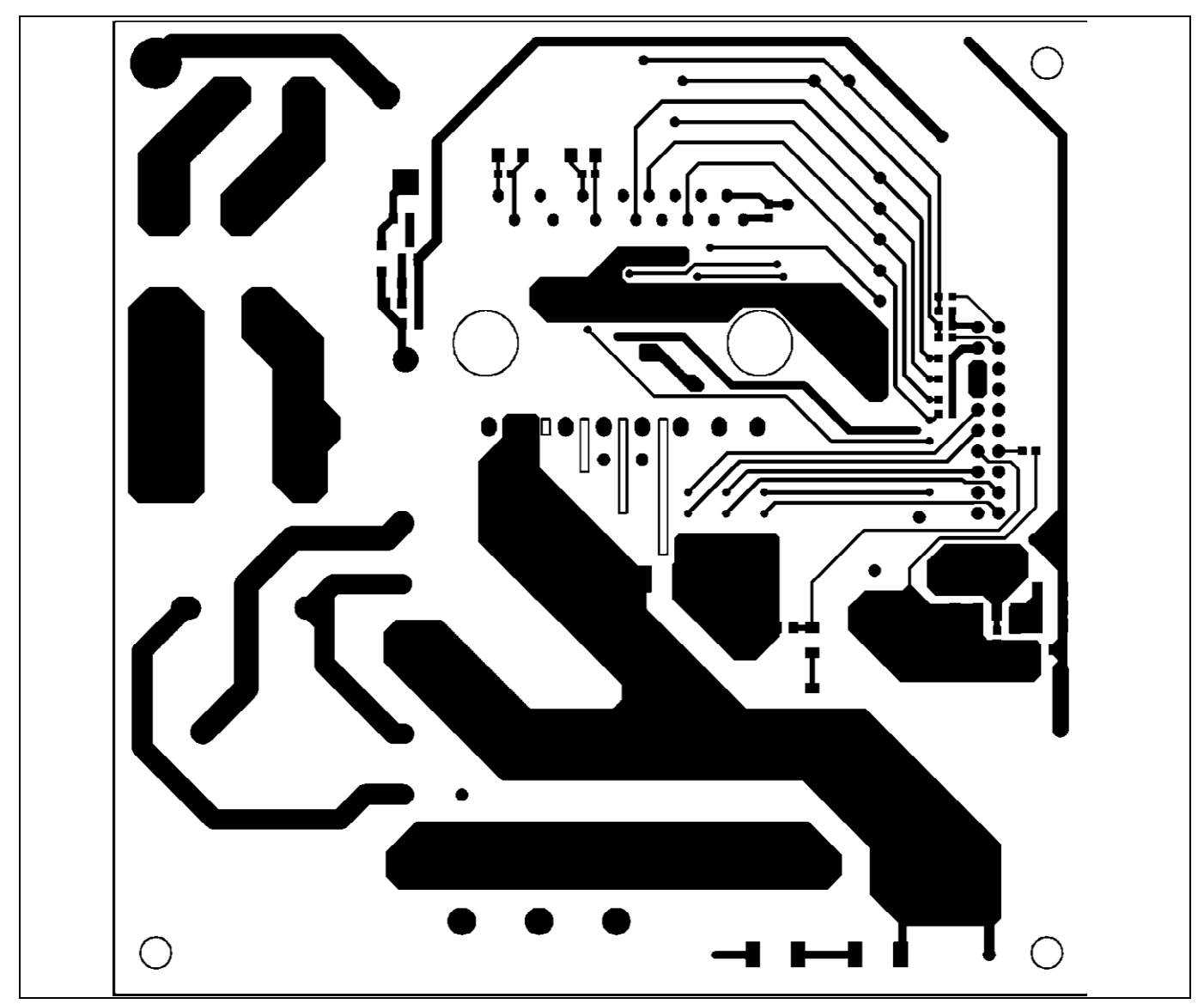

**Figure 19 Bottom layer routing of the Eval-M1-CM610N3**

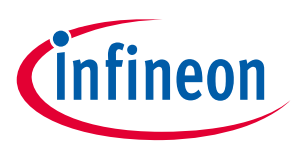

# **6 Bill of Materials of Eval-M1-CM610N3**

Table 7 provides the complete bill of materials of the evaluation board.

#### **Table 7 Bill of materials No. Qty Part description Designator Part number Manufacturer** 1 | 1 | CAP CER 0.1µF 630V X7R 1812 | C1 | C4532X7R2J104K230KA | TDK Corporation 2 | 1 | CAP CER 4.7μF 25V 0805 | C2 | TMK212AB7475KG-T | Taiyo Yuden 3 2 CAP CER 10μF 25V 0805 C3, C4 TMK212BBJ106KG-T Taiyo Yuden  $4 \mid 3 \mid$  CAP CER 0.1µF 10V 0603  $\mid$  C5, C6, C14  $\mid$  0603ZC 104 KAT2A  $\mid$  AVX Corporation 5 3 CAP CER 0.1μF 25V 0603 C7, C8, C9 06033C104KAT2A AVX Corporation 6 3 CAP CER 10uF 25V X7R 1206 C10, C11, C12 C1206C106K3RACTU Kemet 7  $5$  CAP CER 470pF 10V 0603 C13, C15, C16, C13, C15, C16, 885012006012 Wurth Electronics<br>C19, C20  $\begin{array}{|l|l|}\n\hline\n\end{array}$ Inc 8 | 1 | CAP CER 0.47μF 10V 0603 | C17 | C0603C474K8RACTU | Kemet 9 2 CAP CER 4700pF 25V 0603 C18, C21 C0603C472K3RACTU Kemet 10 | 1 | CAP CER 10μF 25V 1812 | C22 | C4532X7R1E106K250KA TDK Corporation 11 1 CAP CER 470pF 25V 1206 C23 <sup>885012208044</sup> Wurth Electronics Inc <sup>12</sup> <sup>1</sup> CAP FILM 0.1μF 630V RADIAL C101 ECW-FA2J104J Panasonic Electronic 13 1 CAP CER 0.1uF 25V 0805 C102 C0805C104K3RACTU Kemet 14 | 1 | CAP CER 10μF 25V 0805 | C103 | TMK212BBJ106KG-T | Taiyo Yuden 15 | 1 | CAP CER 0.22μF 25V 0805 | C104 | C0805X224K3RAC7800 | Kemet 16 | 1 | CAP ALUM 220μF 35V RADIAL | C105 | 35ZLS220MEFC8X11.5 | Rubycon 17 | 1 | CAP CER 10nF 25V X7R 0603 | C107 | C0603C103M3RACTU | Kemet 18 | 1 | CAP CER 1μF 25V 0805 | C108 | C0805C105K3RACTU | Kemet 19 | 1 | CAP CER 0.1μF 10V X7R 0603 | C109 | C0603C104K8RACTU | Kemet 20 1 CAP ALUM 470μF 16V RADIAL C110 16ZLH470MEFC8X11.5 Rubycon 21  $\begin{array}{|l|l|} 2 & \text{CAP FILM 0.47\mu F 10\% 275\text{VAC}} \\ \text{RADIAL} \end{array}$ CX1, CX2 MKP275VAC474PF JIMSON 22  $\begin{array}{|l|l|} 2 & \text{CAP CER 3300pF 440VAC Y5U} \end{array}$ CY1, CY2 ECK-ATS332ME Panasonic Electronic Components 23 3 Diode GEN PURP 100V 300mA D1, D5, D6 1N4148W-7-F Diodes Incorporated 24  $\begin{array}{|c|c|c|c|c|c|}\n\hline\n24 & 3 & \text{Diode SCHOTTKY 10V 3A} \\
\hline\n\end{array}$  D2, D3, D4  $\begin{array}{|c|c|c|c|c|}\n\hline\n\end{array}$  BAT60AE6327HTSA1  $\begin{array}{|c|c|c|c|c|}\n\hline\n\end{array}$ Technologies 25 2 Diode Standard 600V 1A Surface<br>Mount SMA discreption of US1J-13-F Diodes Incorporated 26 2 CAP ALUM 330µF 20% 400V SNAP  $\Big|$  E1, E2 ESMQ401VSN331MR30 S United Chemi-Con 27 | 1 | FUSE CERAMIC 8A 250VAC | F1 | 5HF-8 | Bel Fuse Inc.

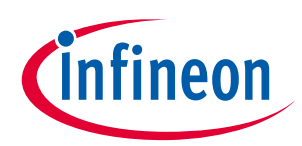

#### **Bill of Materials of Eval-M1-CM610N3**

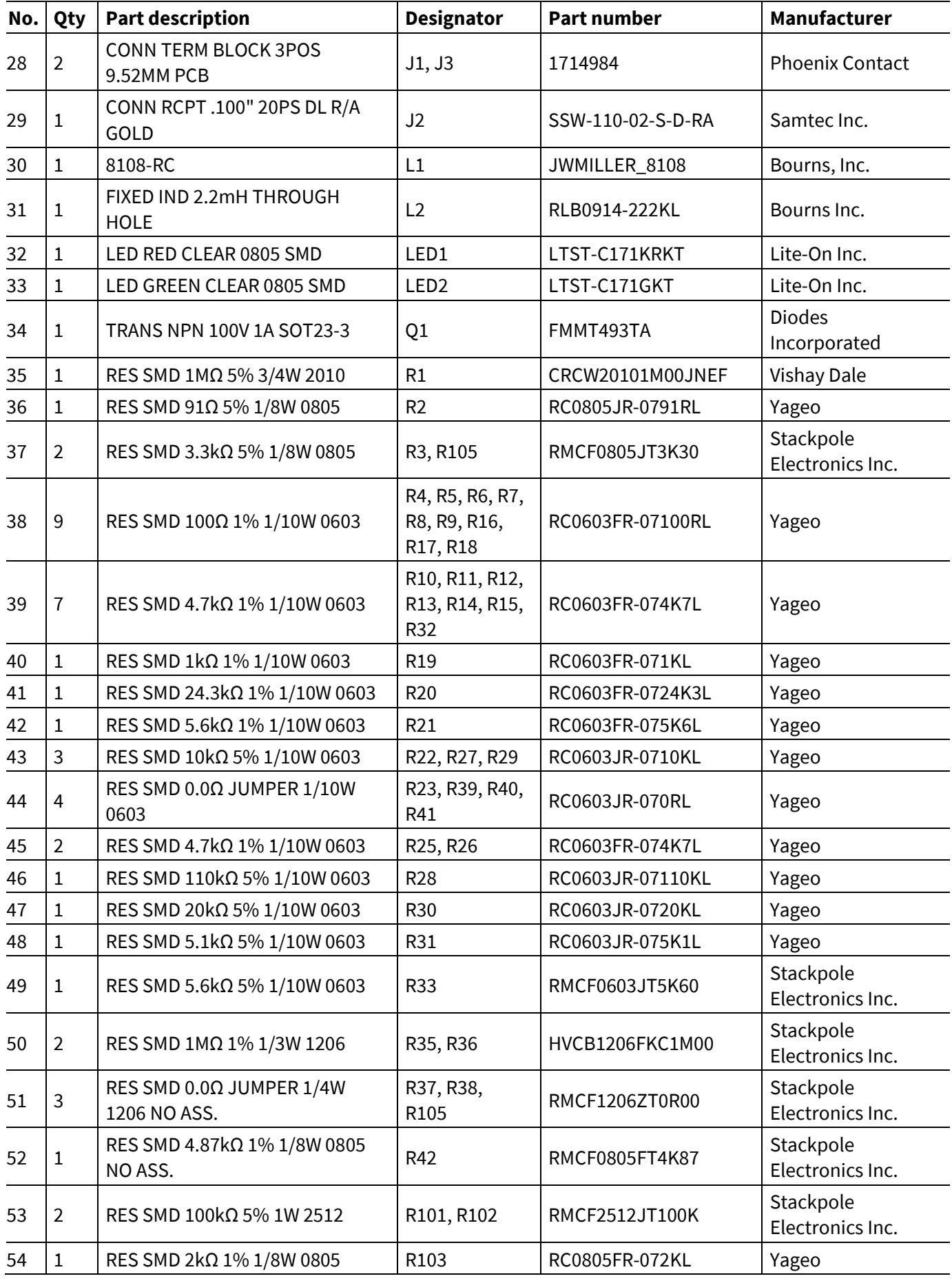

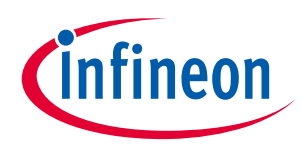

#### **Bill of Materials of Eval-M1-CM610N3**

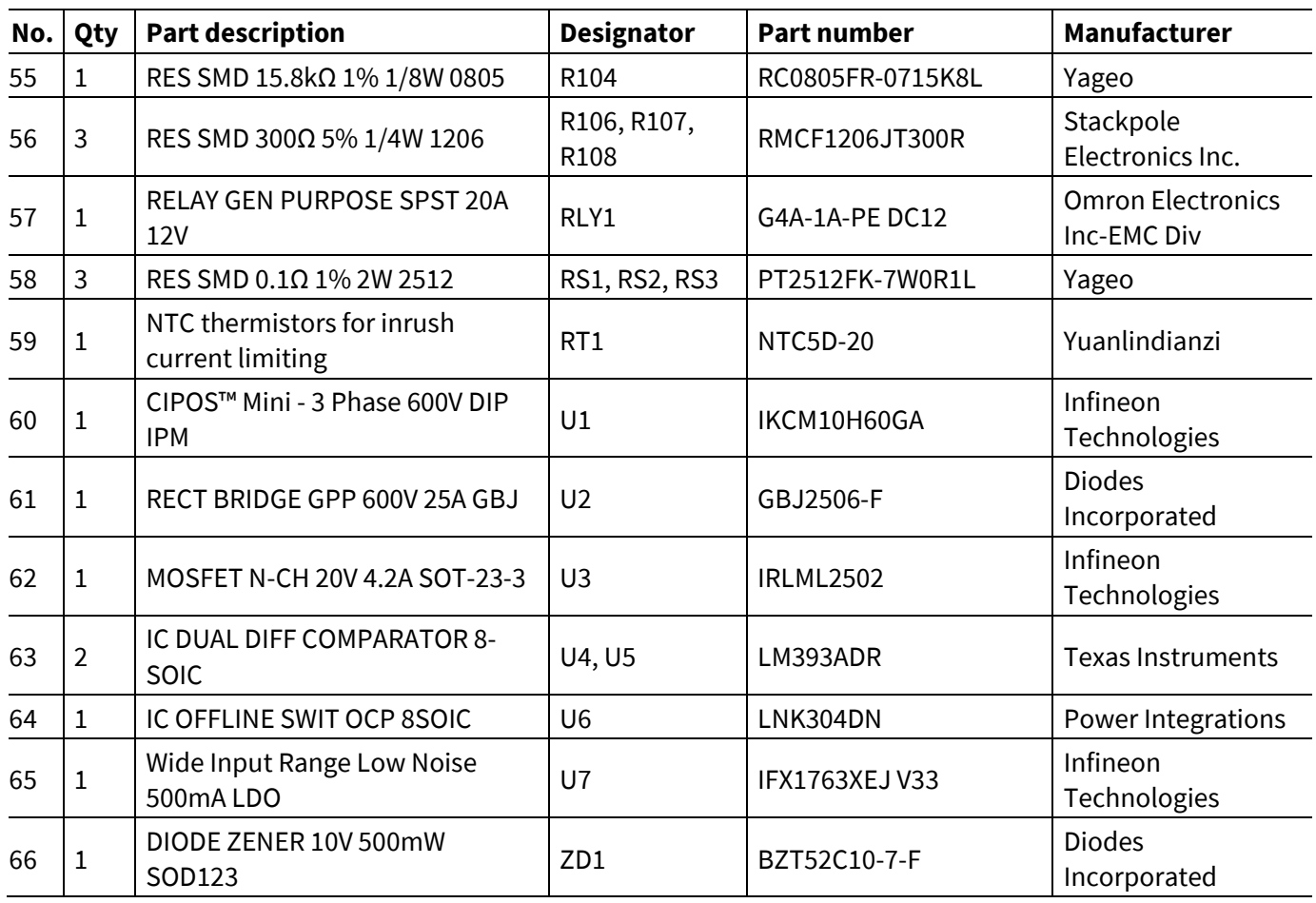

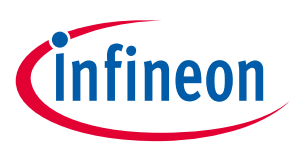

## **7 Reference**

[1] Datasheet of Infineon CIPOS™ mini IPM IKCM10H60GA, is available for download on Infineon's website

[2] Application Note AN2016-10 CIPOS Mini Technical Description, is available for download on Infineon's website

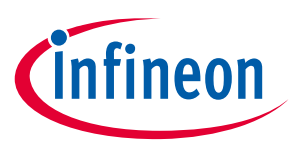

## **Revision History**

#### **Major changes since the last revision**

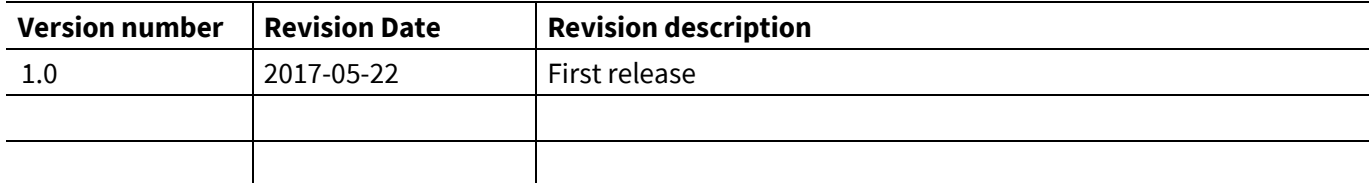

#### **Trademarks of Infineon Technologies AG**

AURIX™, C166™, CanPAK™, CIPOS™, CoolGaN™, CoolMOS™, CoolSET™, CoolSiC™, CORECONTROL™, CROSSAVE™, DAVE™, DI-POL™, DrBlade™, EasyPIM™,<br>EconoBRIDGE™, EconoDUAL™, EconoPACK™, EconoPIM™, EiceDRIVER™, eupec™, FCOS™, HITF PrimeSTACK™, PROFET™, PRO-SIL™, RASIC™, REAL3™, ReverSave™, SatRIC™, SIEGET™, SIPMOS™, SmartLEWIS™, SOLID FLASH™, SPOC™, TEMPFET™, thinQ!™, TRENCHSTOP™, TriCore™.

Trademarks updated August 2015

#### **Other Trademarks**

All referenced product or service names and trademarks are the property of their respective owners.

**Edition <2017-05-22>**

**Published by Infineon Technologies AG**

**81726 Munich, Germany**

**© 2017 Infineon Technologies AG. All Rights Reserved.**

**Do you have a question about this document?**

**Email: erratum@infineon.com**

**AN2017-09 EVAL-M1-CM610N3 Document reference**

#### **IMPORTANT NOTICE**

The information contained in this application note is given as a hint for the implementation of the product only and shall in no event be regarded as a description or warranty of a certain functionality, condition or quality of the product. Before implementation of the product, the recipient of this application note must verify any function and other technical information given herein in the real application. Infineon Technologies hereby  $\overline{c}$  disclaims any and all warranties and liabilities of  $\overline{c}$ any kind (including without limitation warranties of  $\frac{1}{10}$ non-infringement of intellectual property rights of any third party) with respect to any and all information given in this application note.

The data contained in this document is exclusively intended for technically trained staff. It is the responsibility of customer's technical departments to evaluate the suitability of the product for the intended application and the completeness of the product information given in this document with respect to such application.

For further information on the product, technology, delivery terms and conditions and prices please contact your nearest Infineon Technologies office (**www.infineon.com**).

#### **WARNINGS**

Due to technical requirements products may contain dangerous substances. For information on the types in question please contact your nearest Infineon Technologies office.

Except as otherwise explicitly approved by Infineon Technologies in a written document signed by authorized representatives of Infineon Technologies, Infineon Technologies' products may not be used in any applications where a failure of the product or any consequences of the use thereof can reasonably be expected to result in personal injury.

# **Mouser Electronics**

Authorized Distributor

Click to View Pricing, Inventory, Delivery & Lifecycle Information:

[Infineon](https://www.mouser.com/infineon): [EVALM1CM610N3TOBO1](https://www.mouser.com/access/?pn=EVALM1CM610N3TOBO1)